**Lire des ebooks Diving In - iOS App Development for Non-Programmers Kevin J McNeish PDF, ePub, mobi, Winner of the Publishing Innovation Award! "Dedicated to Steve Jobs, this self published book highlights much of what Jobs himself strove for - clear, crisp...**

# **Lire Des Ebooks Diving In - IOS App Development For Non-Programmers Kevin J McNeish PDF, EPub, Mobi**

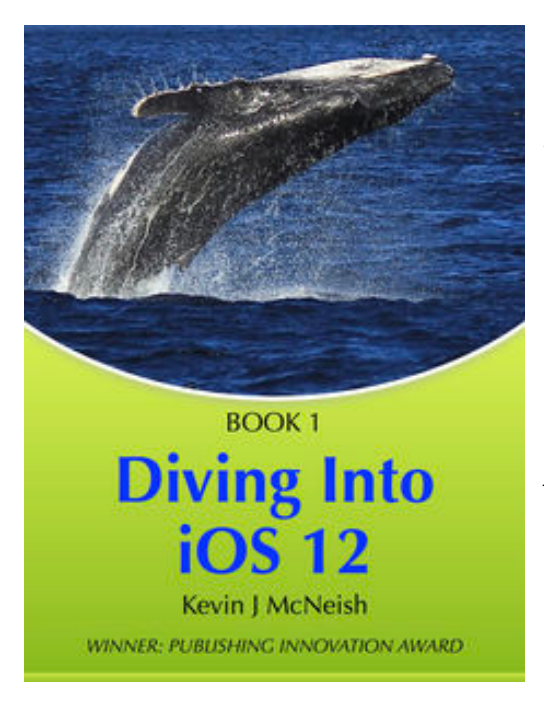

**Lire des ebooks Diving In - iOS App Development for Non-Programmers Kevin J McNeish PDF, ePub, mobi**, **Winner of the Publishing Innovation Award!**

*"Dedicated to Steve Jobs, this self published book highlights much of what Jobs himself strove for - clear, crisp design, intuitive interface and user experience coupled with high quality, clear content."* - **Digital Book World**

*"Most of the books I scanned, even the "Dummies" series, assumed a basic knowledge of computer programming even for iOS beginners. What I like about Kevin's writing is that he doesn't make any assumptions - he just takes you there - step by step."* - **Lorraine Akemann - Moms With Apps**

*"Great for developers too! With this book, I finally understand the relationship between Xcode, Swift, Cocoa Framework, and the related Mac tips. If I don't get a concept, the video at the*

*end of each chapter brings it all together.* - **Dan Neuman**

**This first book in the series from Kevin McNeish, winner of the Publishing Innovation award, award-winning App Developer, highly acclaimed iOS trainer and conference speaker**, is specifically designed to teach non-programmers how to create an App for the iPhone and iPad. Many books designed for the beginning Apple developer assume way too much. In contrast, this book series assumes you know *nothing* about programming.

This first book is your "easy in" and builds confidence that you can write Apps for the iPhone and iPad. The entire book has been reviewed by people like you--with no experience in how to make an App. Diagrams were added and examples improved until all "beta readers" completely understood each key concept.

### **Up to Date With the Latest Technologies**

The information in this book is up to date with the latest iOS technologies, including the **iOS 9 and the latest version of Xcode**. You will learn about storyboards, scenes, navigation, displaying lists of data, animating transitions between scenes, using maps, and much more.

### **Includes Step-by-Step Instructional Videos!**

There are seven step-by-step instructional videos in which you watch the author create each part of the App. This is great for non-programmers who might need some extra help.

### **About the Author**

Kevin McNeish is a featured writer and blogger for iPhoneLife magazine as well as author of the best-selling *iOS App Development for Non-Programmers* book series, winner of the prestigious

**Lire des ebooks Diving In - iOS App Development for Non-Programmers Kevin J McNeish PDF, ePub, mobi, Winner of the Publishing Innovation Award! "Dedicated to Steve Jobs, this self published book highlights much of what Jobs himself strove for - clear, crisp...**

*Publishing Innovation Award*. Kevin is creator of iOS apps including iElectionDay (awarded iPad App of the week) and is also Chief Software Architect of Oak Leaf Enterprises, Inc. He has a knack for explaining difficult concepts in a way that you can truly understand. Kevin is a well-known speaker and trainer throughout North America and abroad including conferences such appsworld, MobileConnections, DevConnections, MobileTeach as well as numerous Code Camps and software developer groups.

Kevin's iPhoneLife blog: http://www.iphonelife.com/blog/kevin%20mcneish

Follow Kevin on Twitter: @kjmcneish

**Lire des ebooks Diving In - iOS App Development for Non-Programmers Kevin J McNeish PDF, ePub, mobi, Winner of the Publishing Innovation Award! "Dedicated to Steve Jobs, this self published book highlights much of what Jobs himself strove for - clear, crisp...**

# **Lire Des Ebooks Diving In - IOS App Development For Non-Programmers Kevin J McNeish PDF, EPub, Mobi**

**Lire des ebooks Diving In - iOS App Development for Non-Programmers Kevin J McNeish PDF, ePub, mobi**, The regular type of help documentation is really a hard copy manual that's printed, nicely bound, and functional. Itoperates as a reference manual - skim the TOC or index, get the page, and stick to the directions detail by detail.The challenge using these sorts of documents is the fact that user manuals can often become jumbled and hard tounderstand. And in order to fix this problem, writers can try and employ things i call "go over here" ways tominimize the wordiness and simplify this content. I've found this approach to be extremely ineffective most of thetime. Why? Because **diving in - ios app development for non-programmers** are considered unsuitable to get flippedthrough ten times for just one task. That is what online assistance is for.

If you realise your diving in - ios app development for non-programmers so overwhelming, you are able to go aheadand take instructions or guides in the manual individually. Select a special feature you wish to give attention to,browse the manual thoroughly, bring your product and execute what the manual is hinting to complete. Understandwhat the feature does, using it, and don't go jumping to a different cool feature til you have fully explored the actualone. Working through your owner's manual by doing this assists you to learn everything concerning your digitalproduct the best and most convenient way. By ignoring your digital product manual and not reading it, you limityourself in taking advantage of your product's features. When you have lost your owner's manual, look at productInstructions for downloadable manuals in PDF

diving in - ios app development for non-programmers are a good way to achieve details about operating certainproducts. Many products that you buy can be obtained using instruction manuals. These user guides are clearlybuilt to give step-by-step information about how you ought to go ahead in operating certain equipments. Ahandbook is really a user's guide to operating the equipments. Should you loose your best guide or even the productwould not provide an instructions, you can easily obtain one on the net. You can search for the manual of yourchoice online. Here, it is possible to work with google to browse through the available user guide and find the mainone you'll need. On the net, you'll be able to discover the manual that you might want with great ease andsimplicity

Here is the access Download Page of DIVING IN - IOS APP DEVELOPMENT FOR NON-PROGRAMMERS PDF, click this link below to download or read online :

[Download: diving in - ios app development for non-programmers PDF](http://ebook.akbd.info/?book=NTU4Nzg4MDc0&c=fr&format=pdf)

Best of all, they are entirely free to find, use and download, so there is no cost or stress at all. We also have many ebooks and user guide is also related with diving in - ios app development for nonprogrammers on next page: